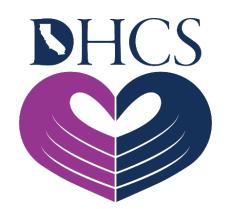

# **Provider Registration and Training FAQs**

**February 15, 2021; Rev: May 26, 2021**

### **Getting Started**

In order to access the secure portion of the Medi-Cal Rx Web Portal, pharmacy providers and prescribers will need to successfully register for the User Administration Console (UAC). Successful registration through UAC will then allow providers secure access to the following: Prior Authorization (PA) System, Secure Chat and Messaging, Beneficiary Look-Up Tool, Web and Batch Claims Submission, and the Education & Outreach Calendar.

This document is intended to assist providers with UAC registration if they have any issues during the registration process.

For resources on how to get started with registration for the Secured Provider Portal, review the [UAC Quick Start Guide](https://medi-calrx.dhcs.ca.gov/cms/medicalrx/static-assets/documents/education-and-outreach/2020.10_EOT_Medi-Cal_Rx_New_Registration_Quick_Start_Job_Aid_v1.1_10.21.2020.pdf) and regularly updated information on the Medi-Cal Rx Web Portal [Education and Outreach](https://medi-calrx.dhcs.ca.gov/home/education) page.

### **Glossary**

- 1. **National Provider Identifier (NPI):** Prescriber NPI (Type 1) or Individual Pharmacy Location NPI (Type 2) that is enrolled in Medi-Cal Fee-for-Service (FFS) either as a billing or rendering provider or as an Ordering, Referring, and Prescribing (ORP) provider.
- 2. **Delegated Administrator (Del Admin):** A single point of contact that manages employee access to the secured Medi-Cal Rx Provider Web Portal and applications within the portal based on user needs. Also referred to below as a "Del Admin."
- 3. **Organization ID:** The term "organization ID" is the term used in the registration tool to refer to any facility or provider that is enrolled in Medi-Cal FFS either as a billing or rendering provider or as an ORP provider and is either an individual NPI (Type 1) or a pharmacy NPI (Type 2).

# **Accessing the Portal**

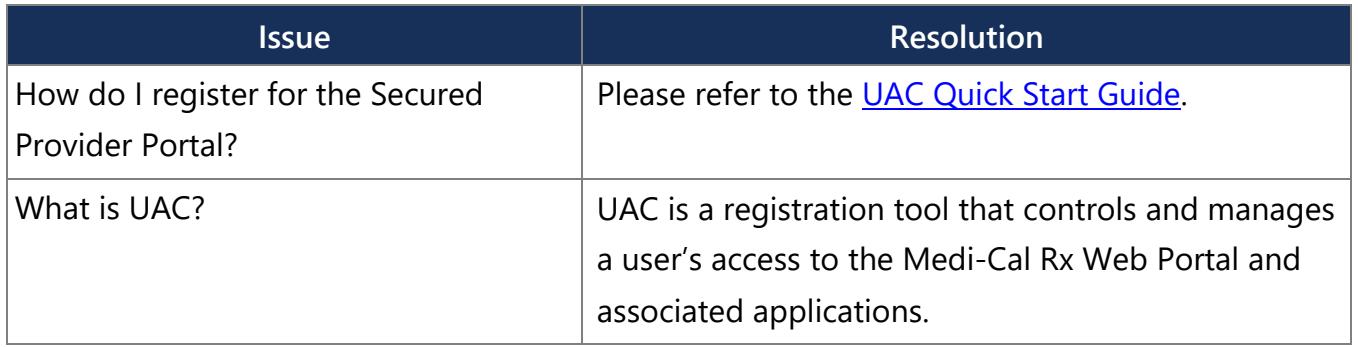

### **Account Creation**

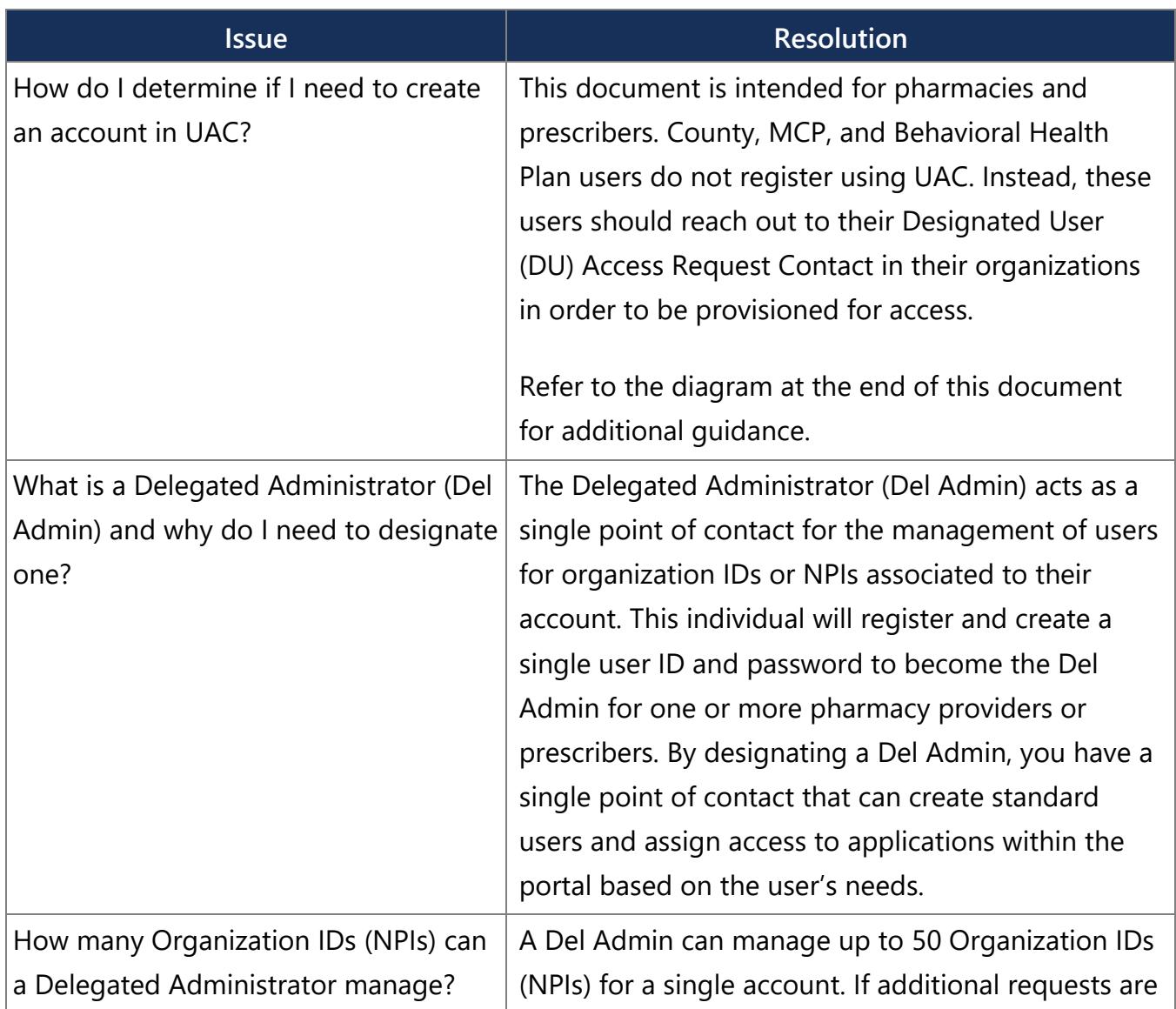

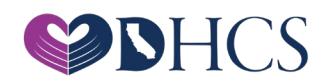

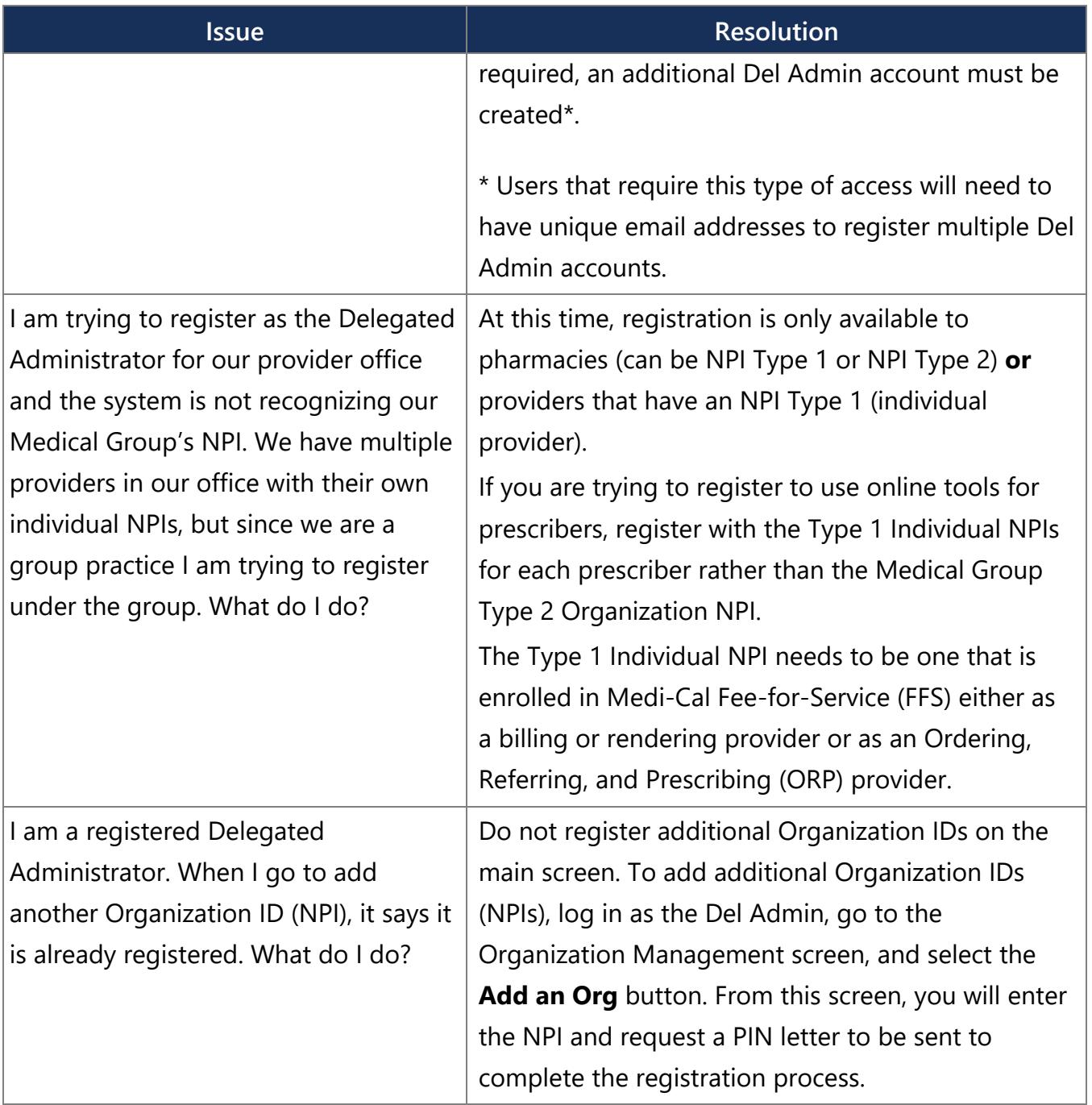

### **Activation Issues**

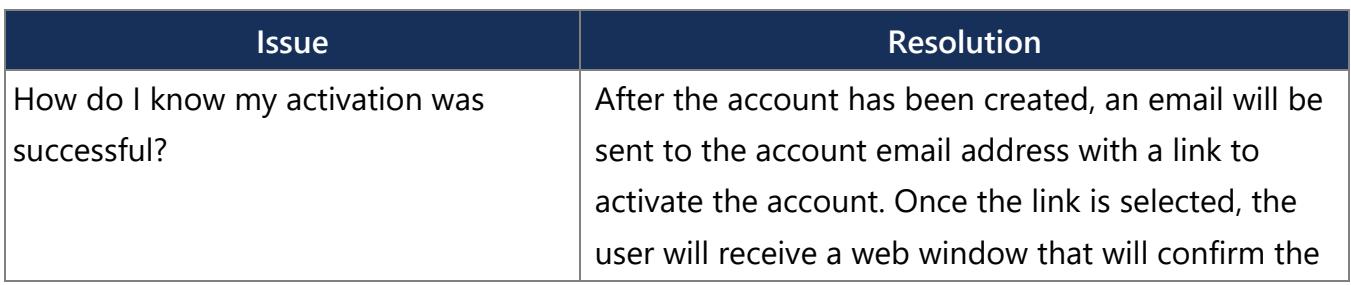

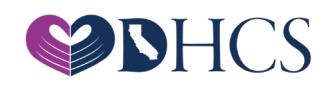

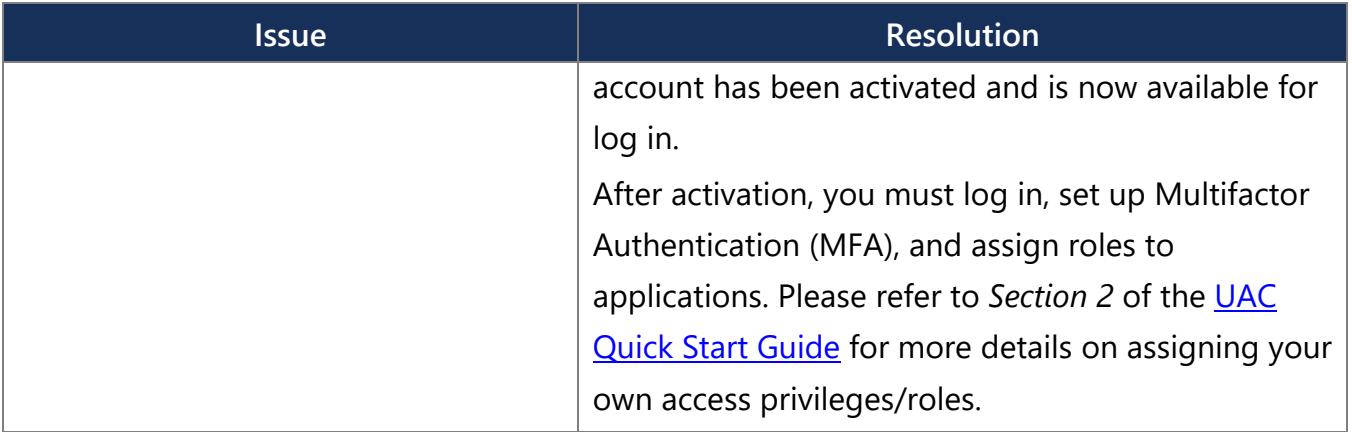

### **General Information**

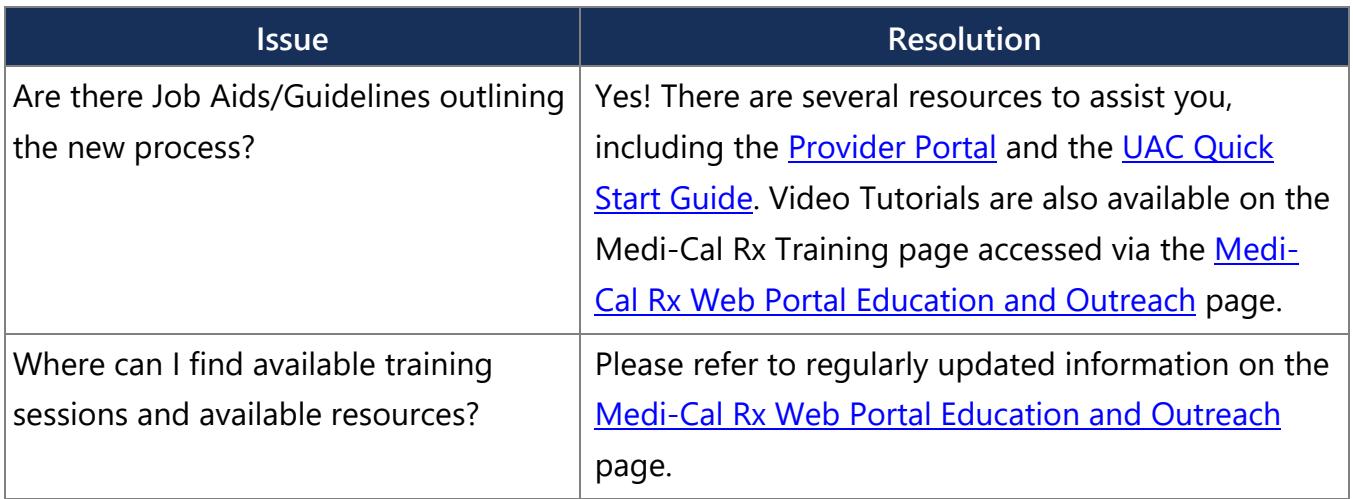

# **Incorrect Registration Information**

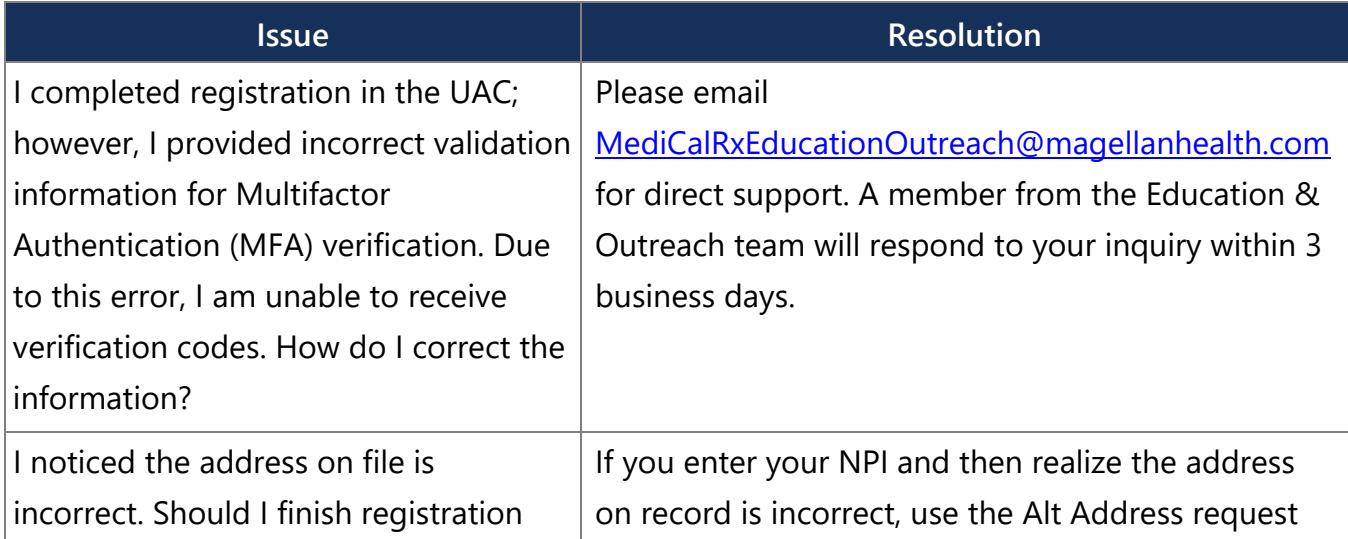

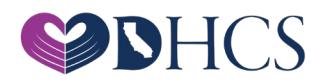

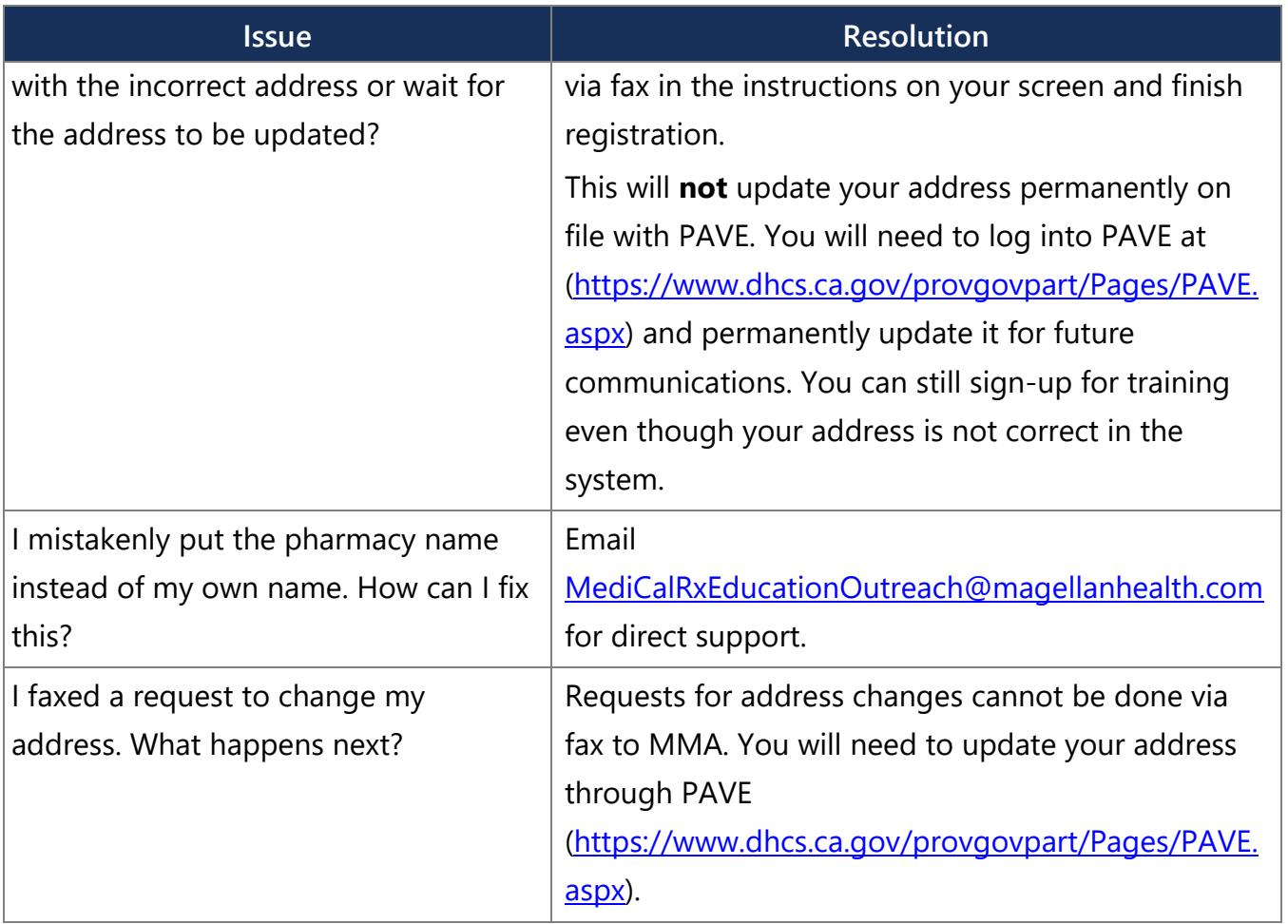

### **Invalid NPI**

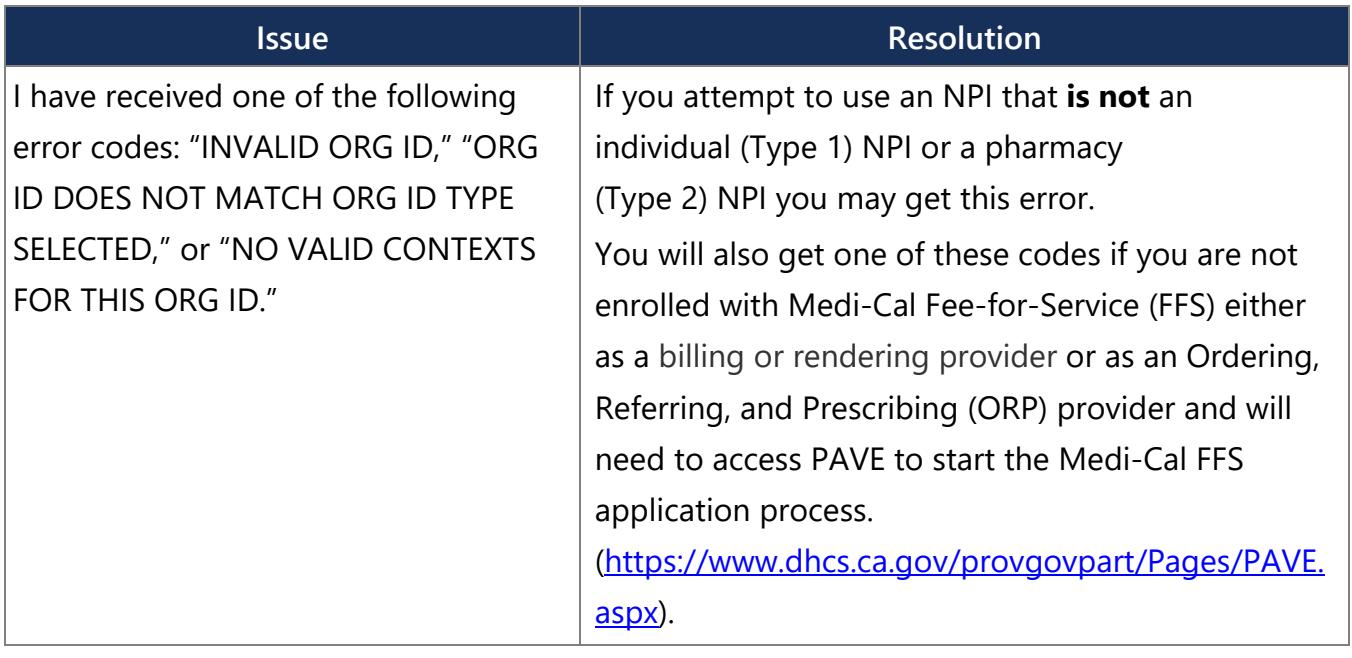

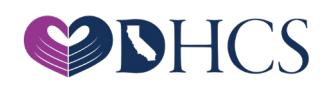

#### **PIN Issues**

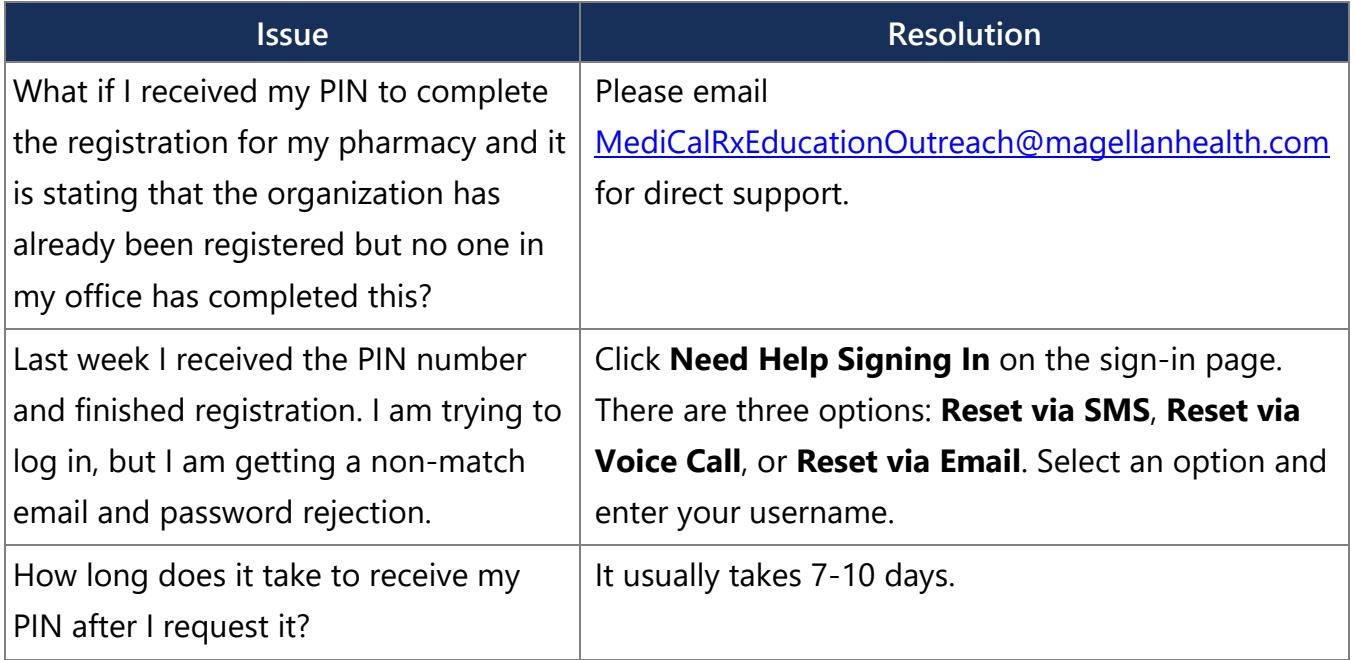

# **Registration Issues**

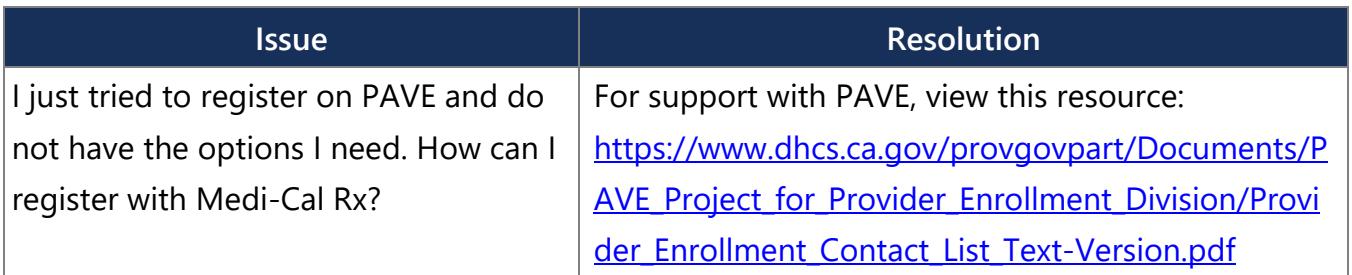

# **Training Registration Questions**

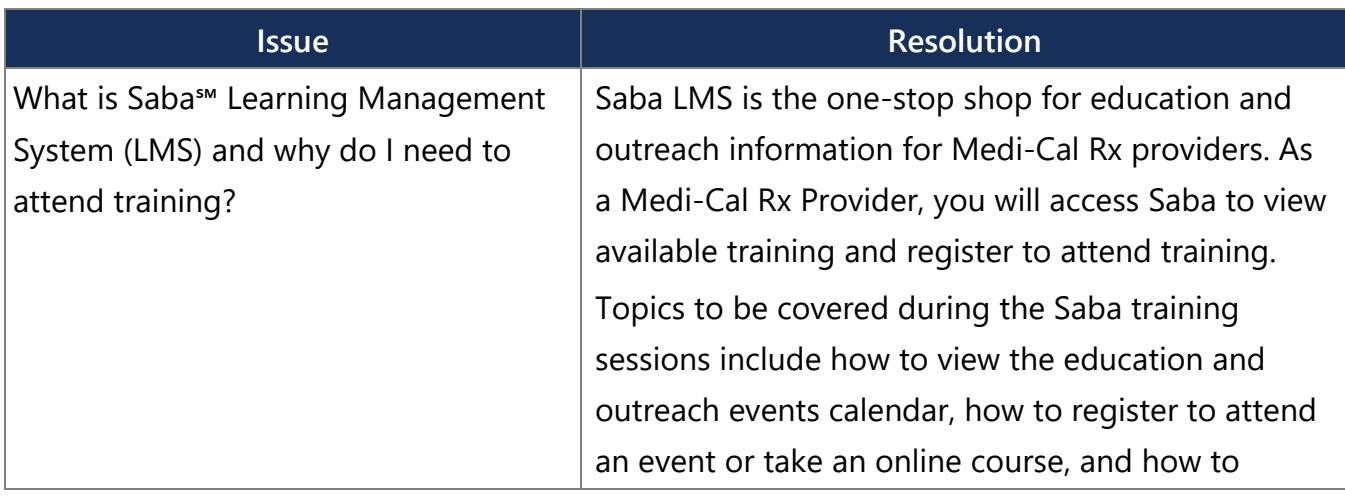

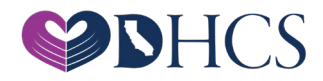

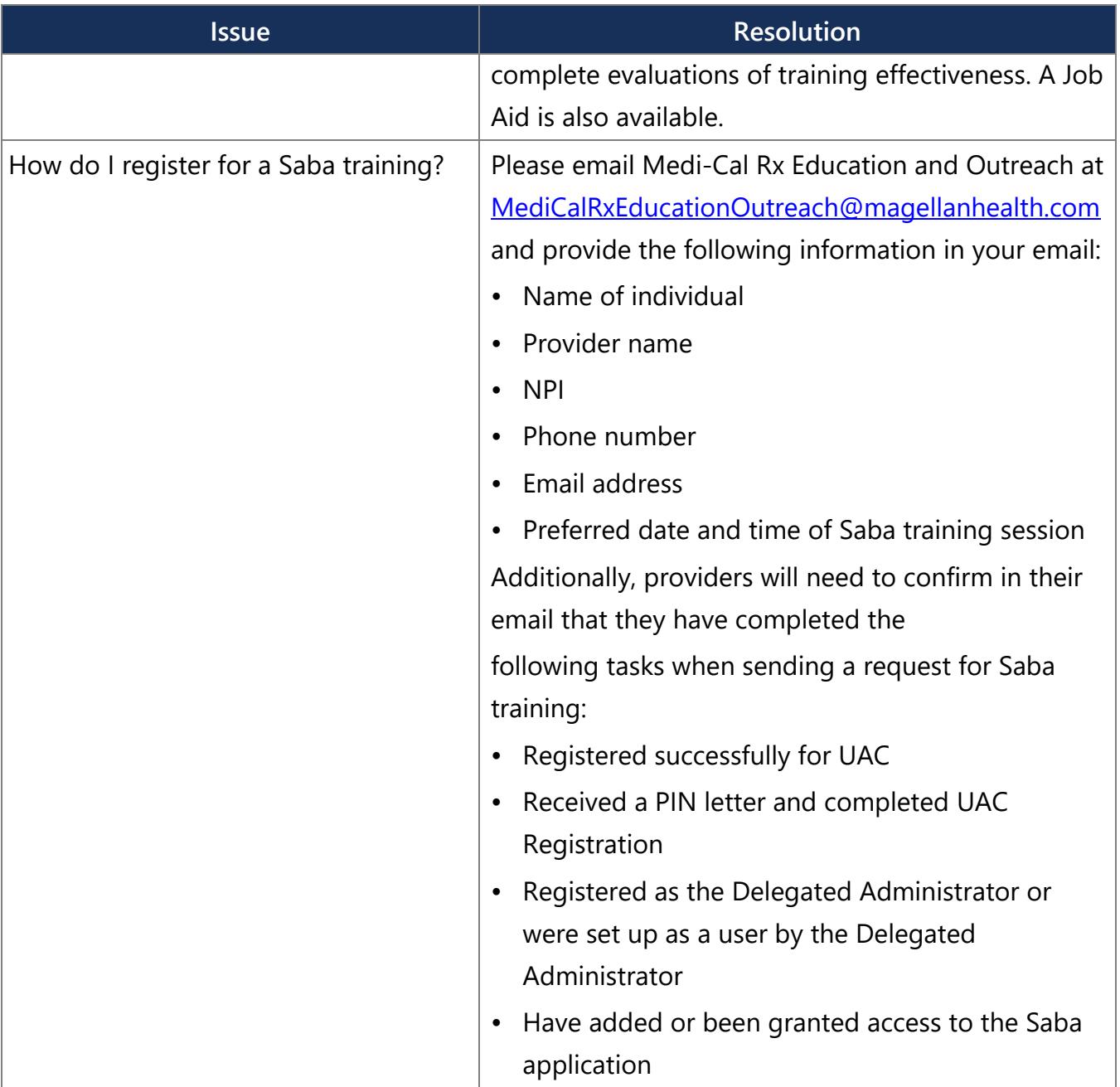

### **PAVE**

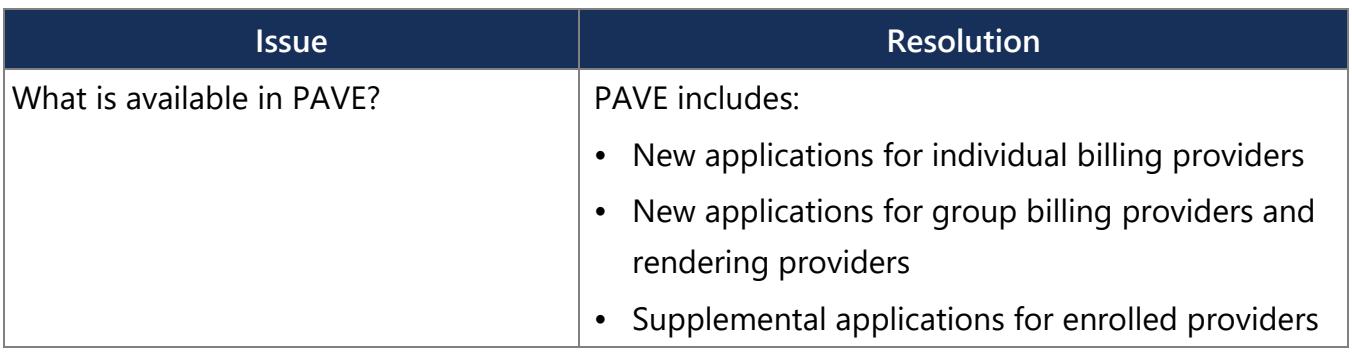

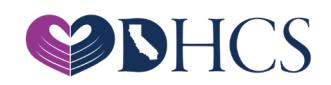

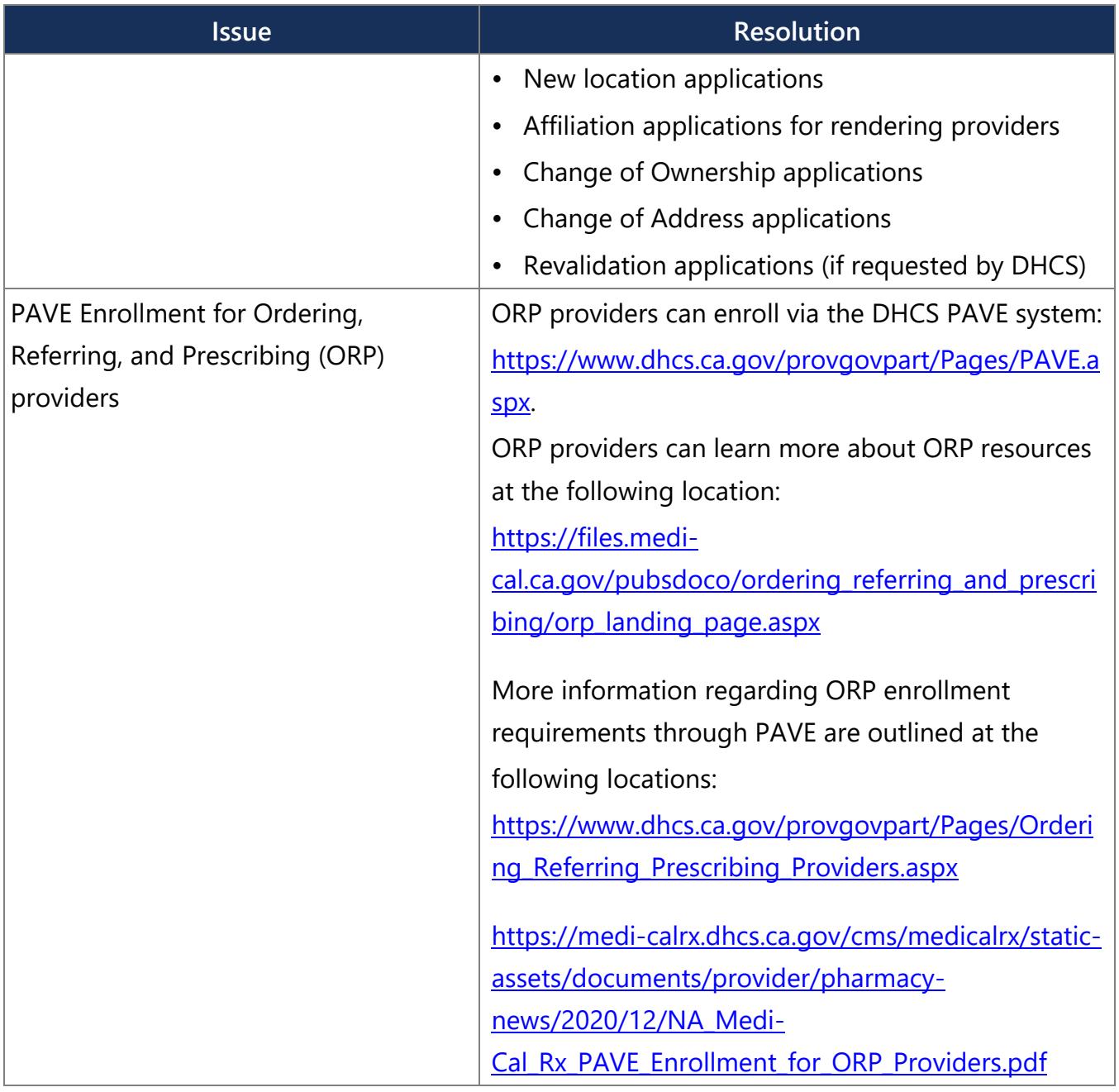

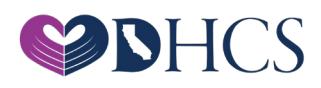

### **Diagram**

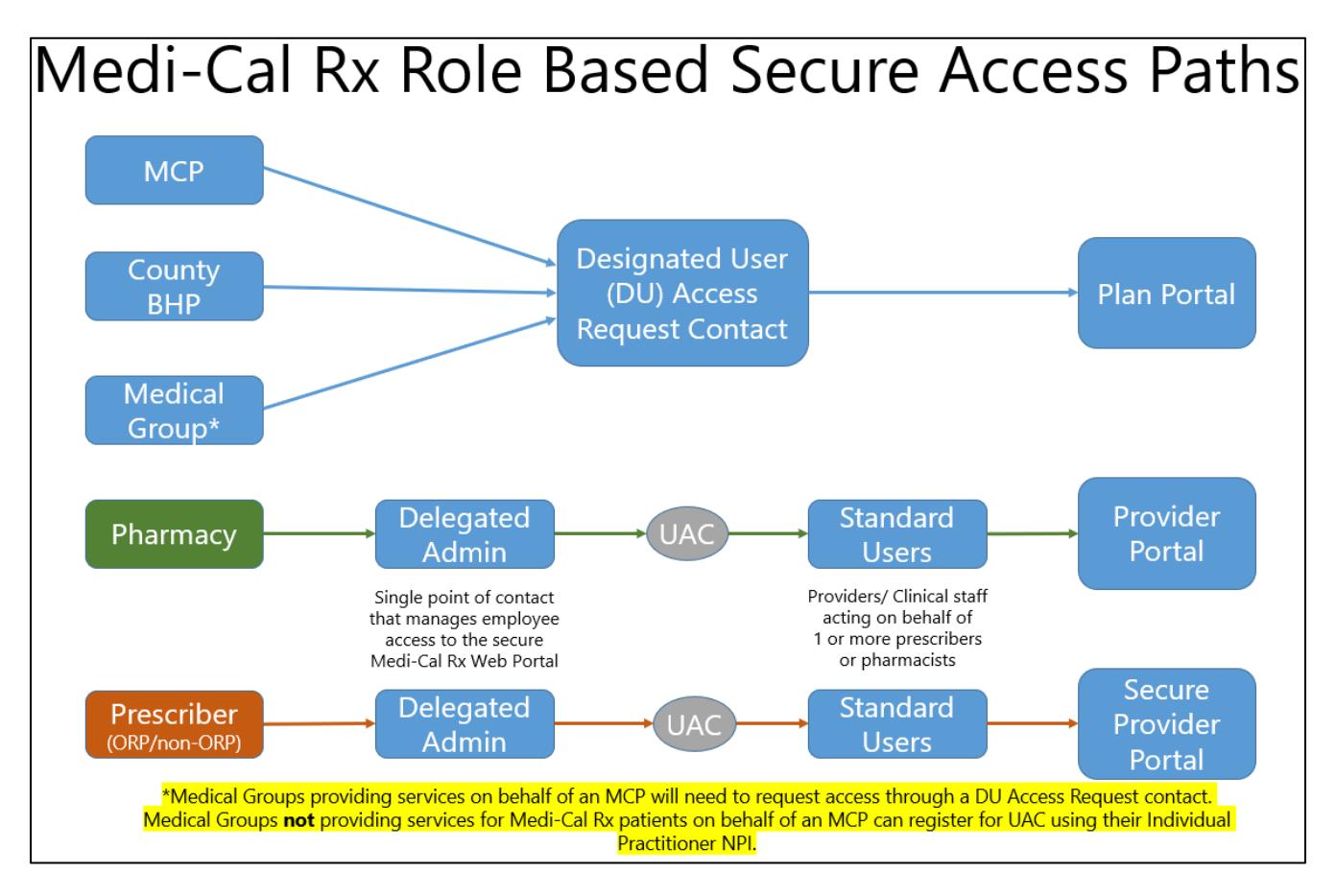

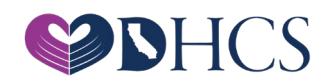